**Dr. Rubi Boim**

# **Relational Data Integrity Big Data Systems**

## **Relational Data Integrity**

- DB Constraints
- ACID & Transactions

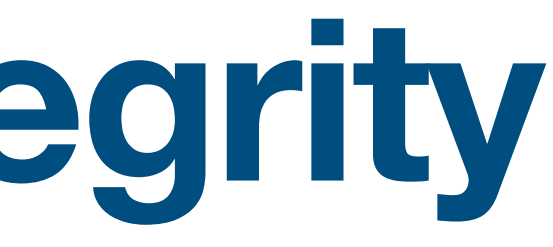

# DB Constraints

### **Note - Syntax can vary between relation databases**

## **DB Constraints**

## Goal: ensure the accuracy and reliability of the data

- Column level
- Table level

### **Warning: Most of these won't apply to Wide column databases**

Why?

## **Not NULL**

## Ensures that a column cannot have a NULL value

### **CREATE TABLE users( user\_id INT NOT NULL, name VARCHAR(255), city VARCHAR(255) NOT NULL, birthdate DATE, PRIMARY KEY(user\_id) )**

#### **users**

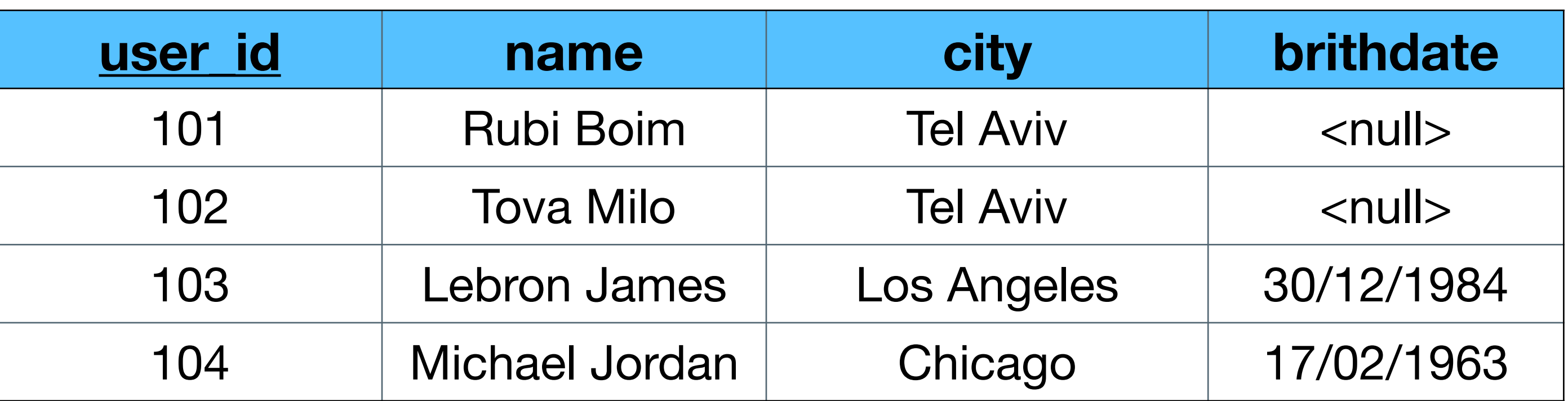

## **DEFAULT**

## Sets a default value for a column if no value is specified

### **CREATE TABLE users( user\_id INT NOT NULL, name VARCHAR(255), city VARCHAR(255) NOT NULL, last\_update DATE DEFAULT GETDATE(), PRIMARY KEY(user\_id)**

**)**

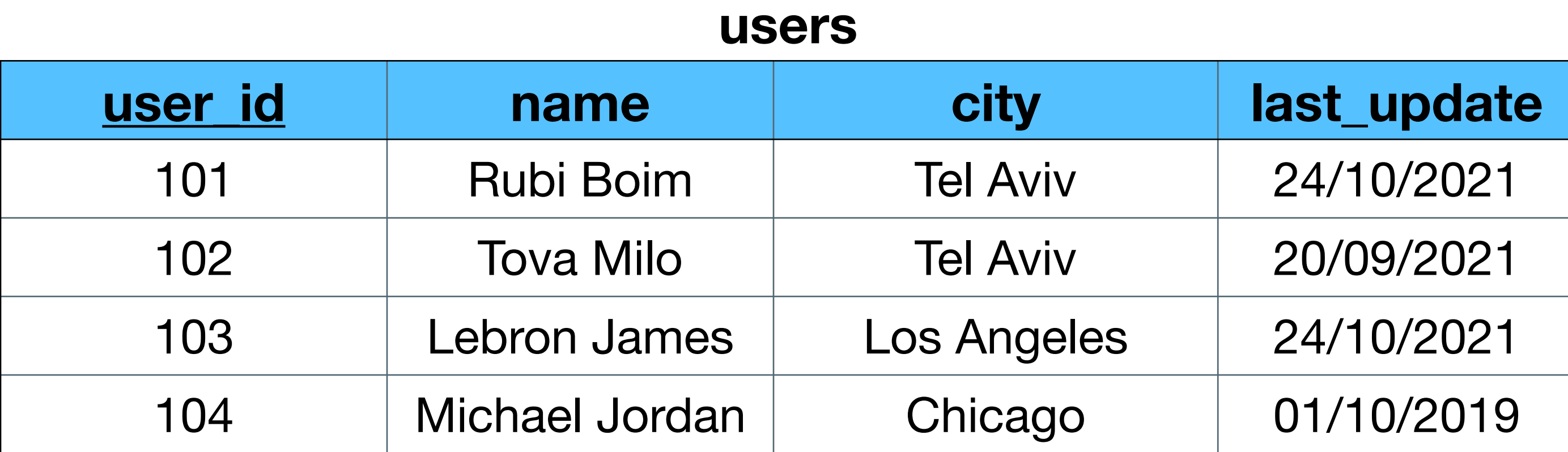

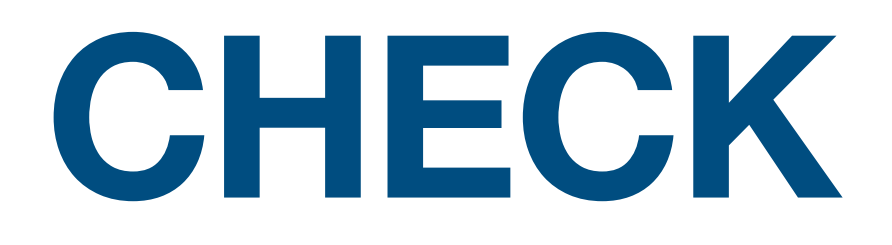

## Ensures that a column satisfies a specific condition

### **CREATE TABLE users( user\_id INT NOT NULL, name VARCHAR(255), city VARCHAR(255) NOT NULL, age INT, PRIMARY KEY(user\_id), CONSTRAINT CHK\_Person CHECK (Age>=18) ) users**

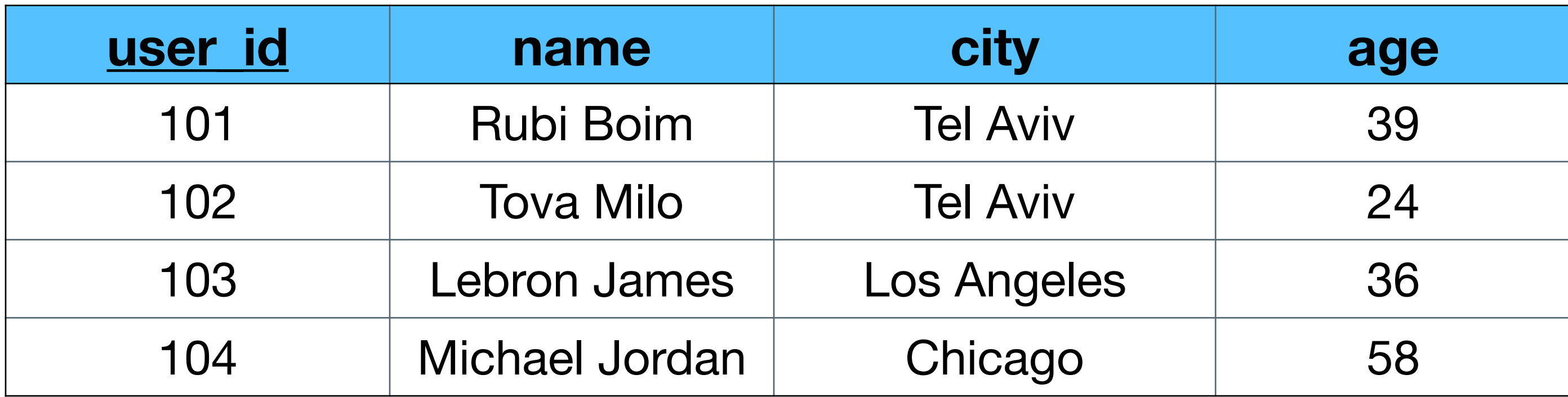

**users**

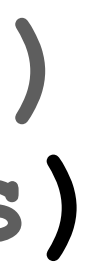

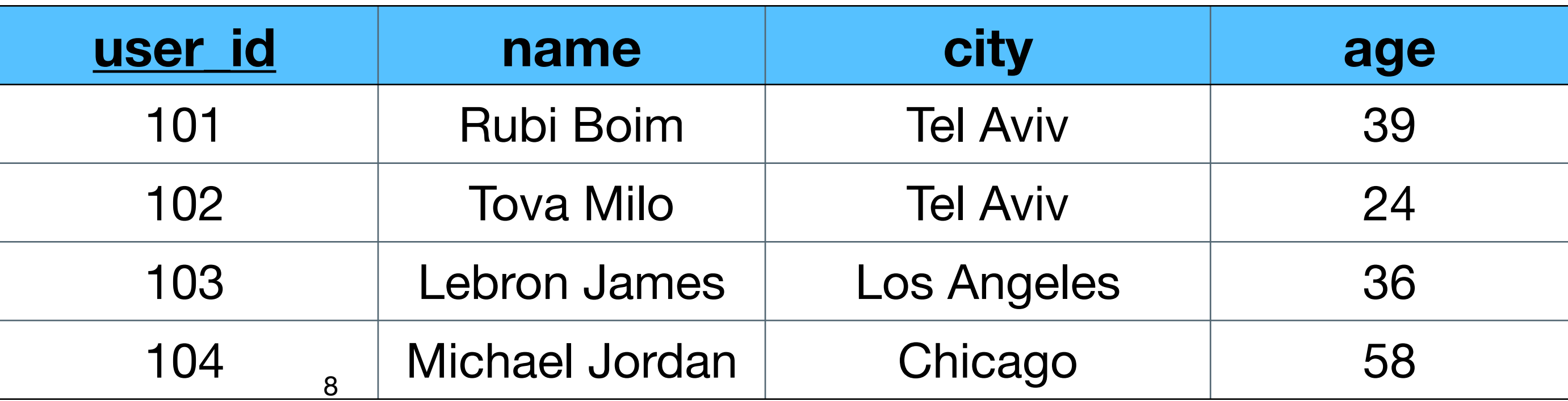

# **CHECK (1)**

### Ensures that a column satisfies a specific condition

#### **CREATE TABLE users( user\_id INT NOT NULL, name VARCHAR(255), city VARCHAR(255) NOT NULL, age INT, PRIMARY KEY(user\_id), CONSTRAINT CHK\_Person CHECK (age>=SELECT avg(age) FROM users)**

**)**

## **UNIQUE**

### Ensures that all values in a column are different

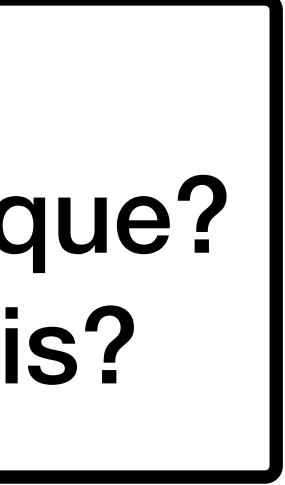

### **CREATE TABLE users( user\_id INT NOT NULL, name VARCHAR(255) UNIQUE, city VARCHAR(255) NOT NULL, birthdate DATE, PRIMARY KEY(user\_id)**

**)**

**Discussion** (1) - should "name" be unique? (2) - how the DB enforce this?

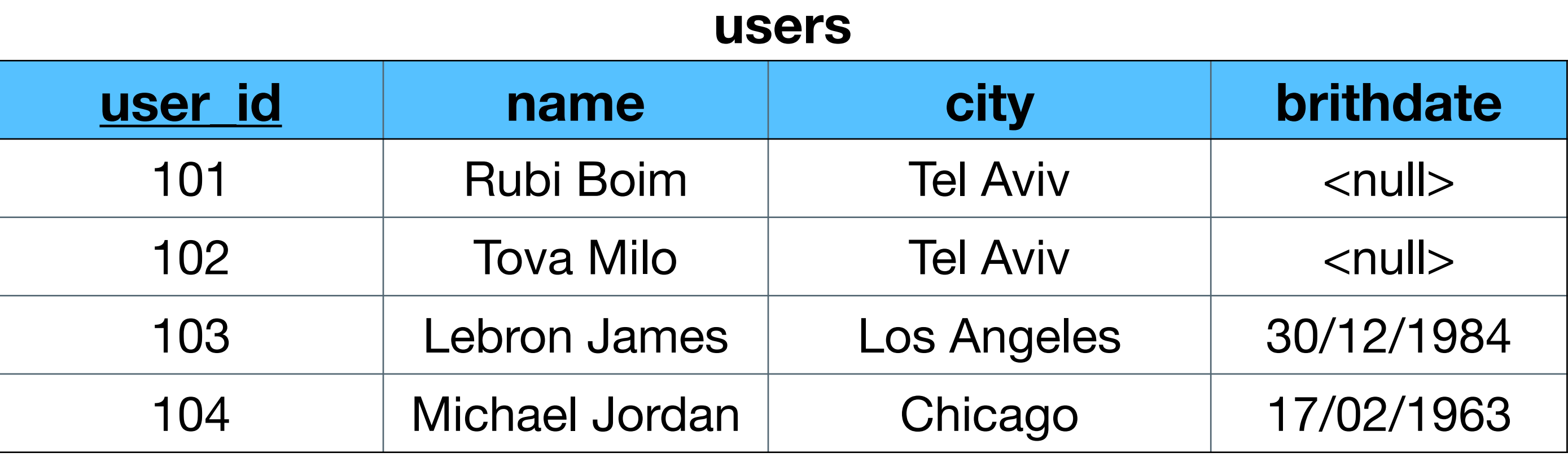

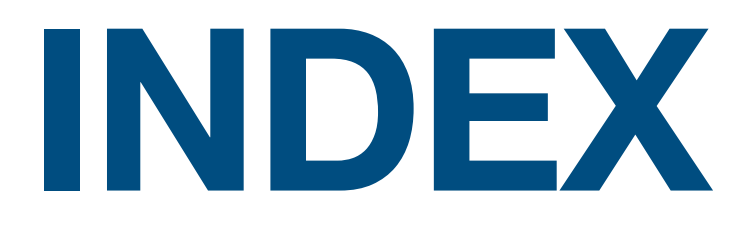

## Used to retrieve data from the database very quickly

**CREATE INDEX index\_name** ON table name (column1, column2, ...)

**CREATE UNIQUE INDEX index\_name** ON table name (column1, column2, ...)

> What is the difference between "Unique Index" and "Unique constrain"?

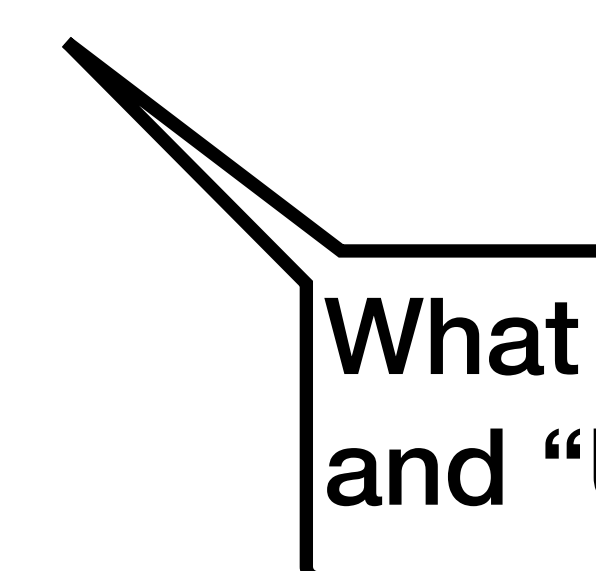

# **PRIMARY KEY**

- A combination of a NOT NULL and UNIQUE
- A table can have only ONE primary key
- can consist of single or multiple columns

Uniquely identifies each row in a table

**CREATE TABLE views( user\_id INT NOT NULL, movie\_id INT NOT NULL, view\_time DATETIME,** PRIMARY KEY(user\_id

**)**

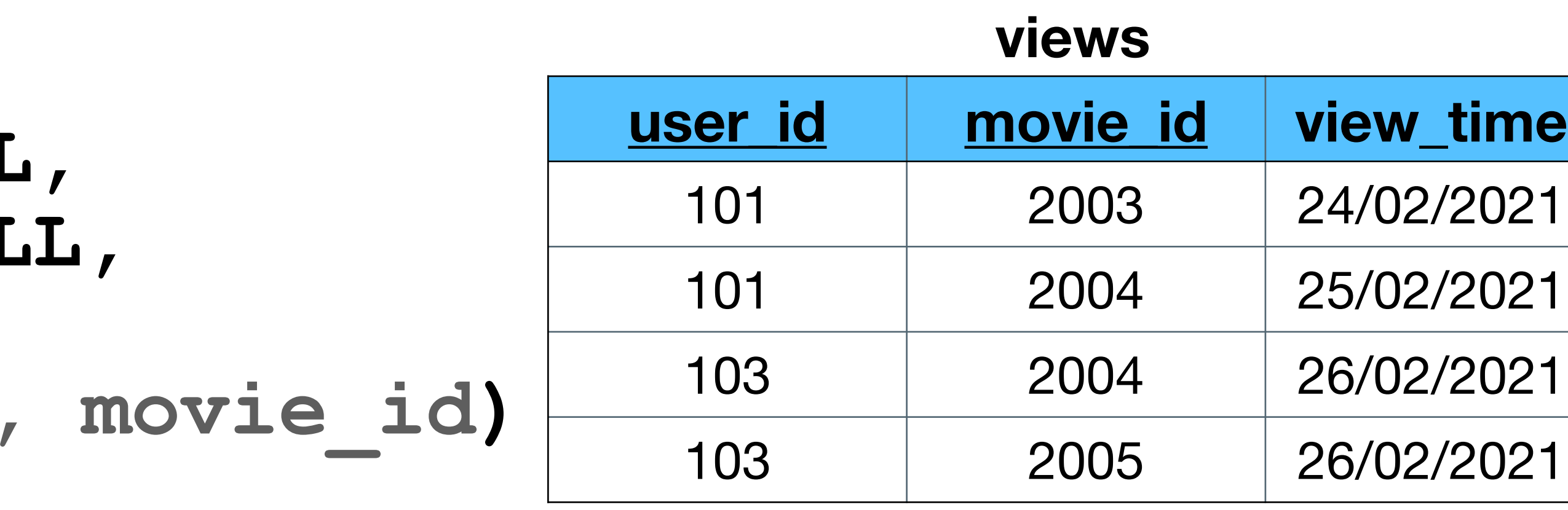

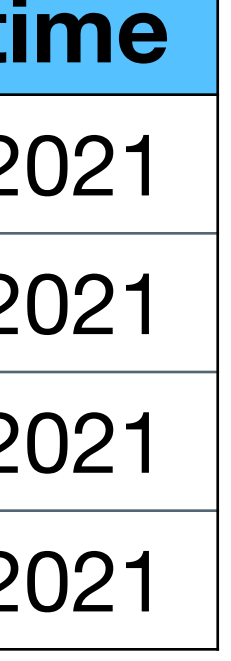

# **FOREIGN KEY**

## Prevents actions that would destroy links between tables

- 
- 

## • A **foreign key** field(s) in one table refers to the **primary key** in another table

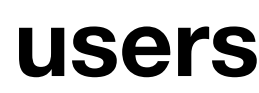

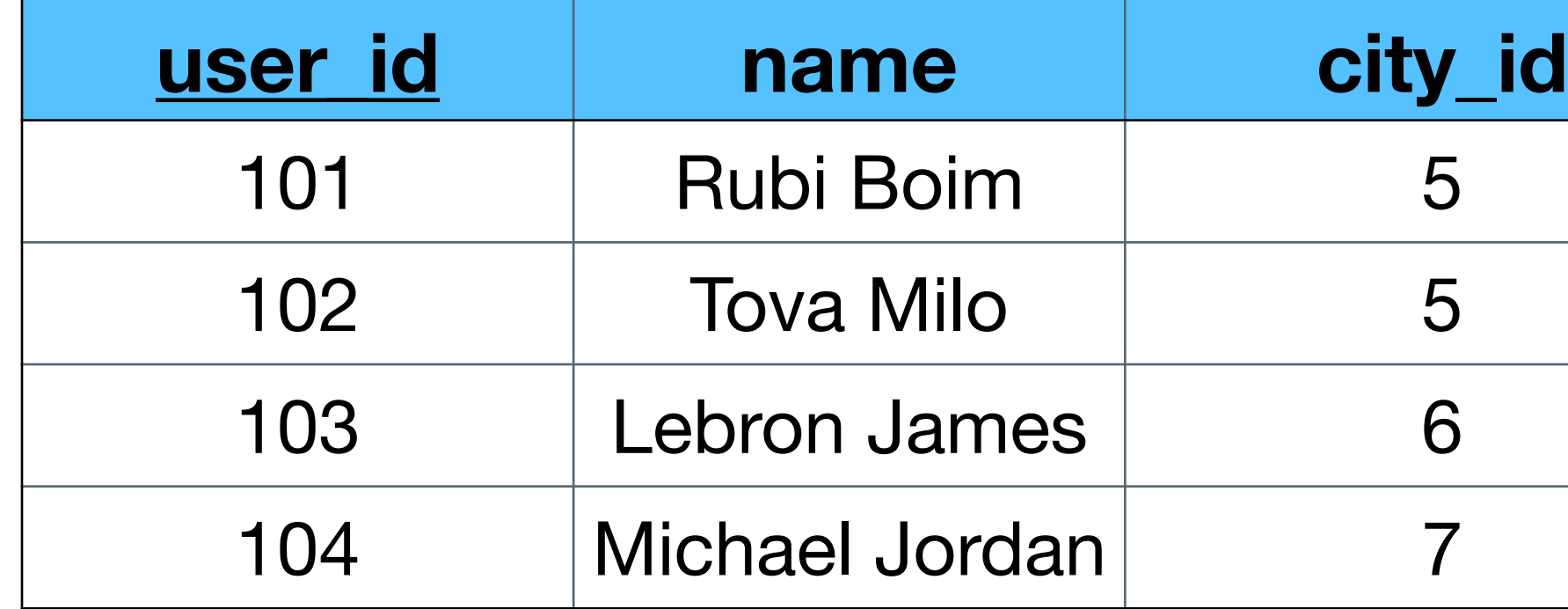

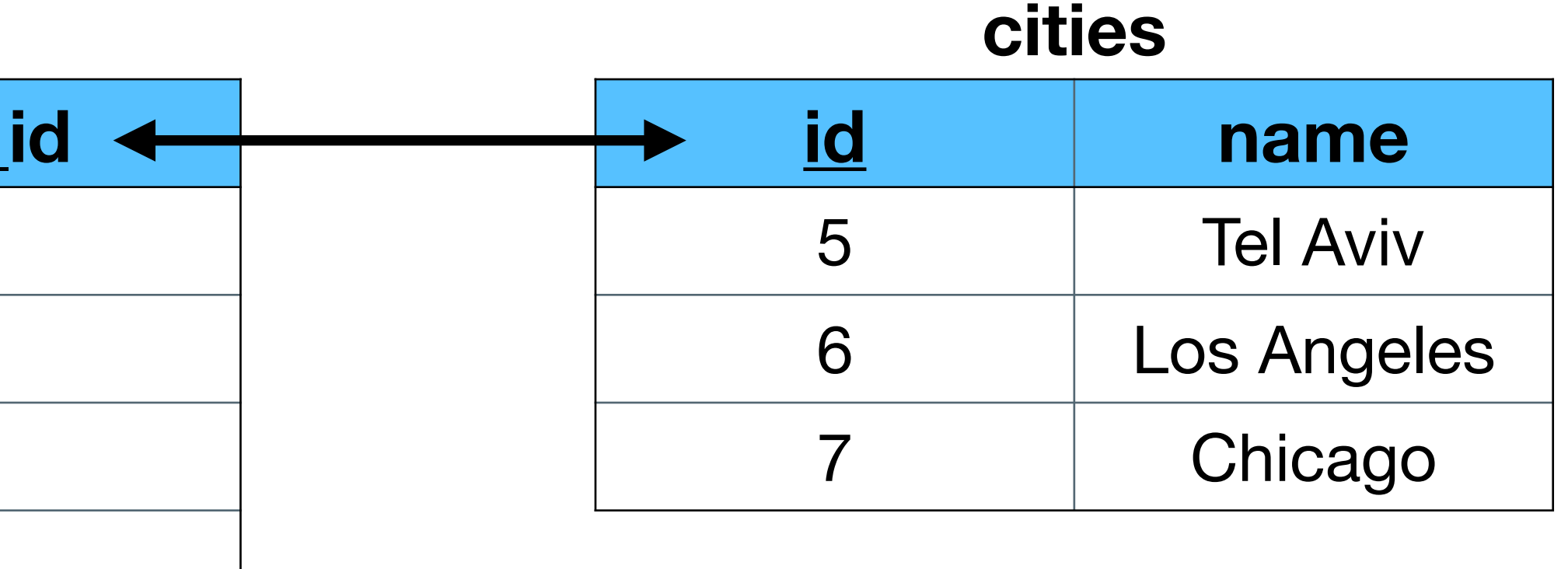

# **FOREIGN KEY (1)**

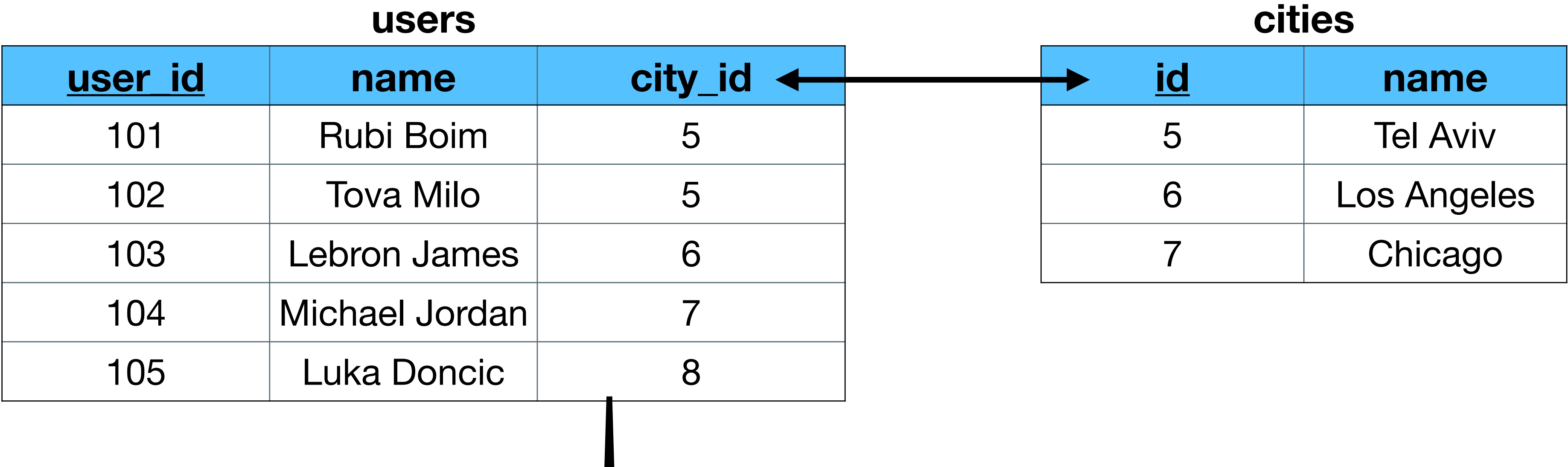

#### New row is inserted

# **FOREIGN KEY (1)**

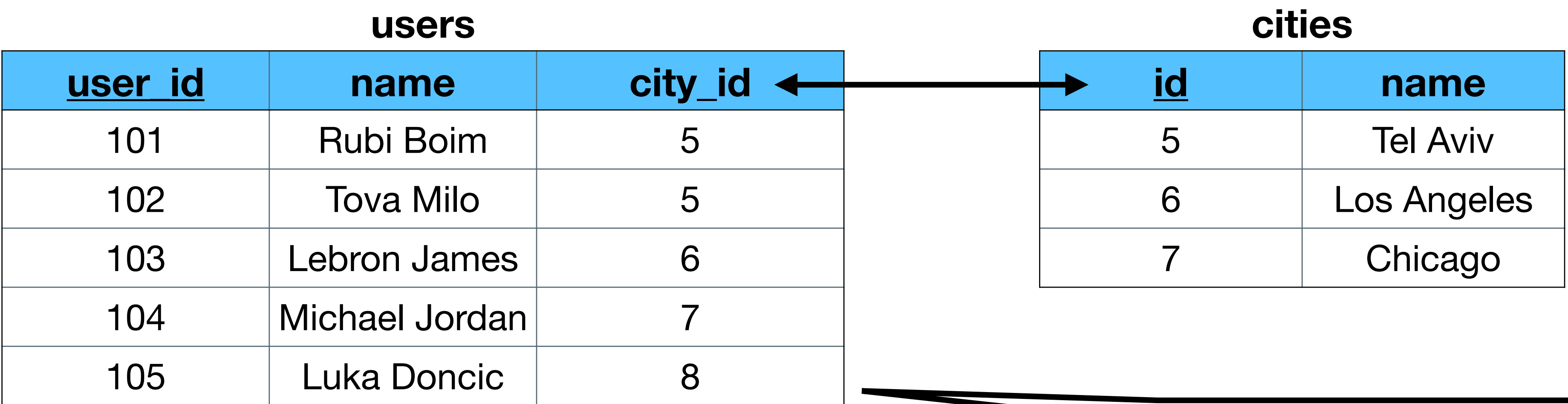

#### What happens now?

# **FOREIGN KEY (2)**

#### **users**

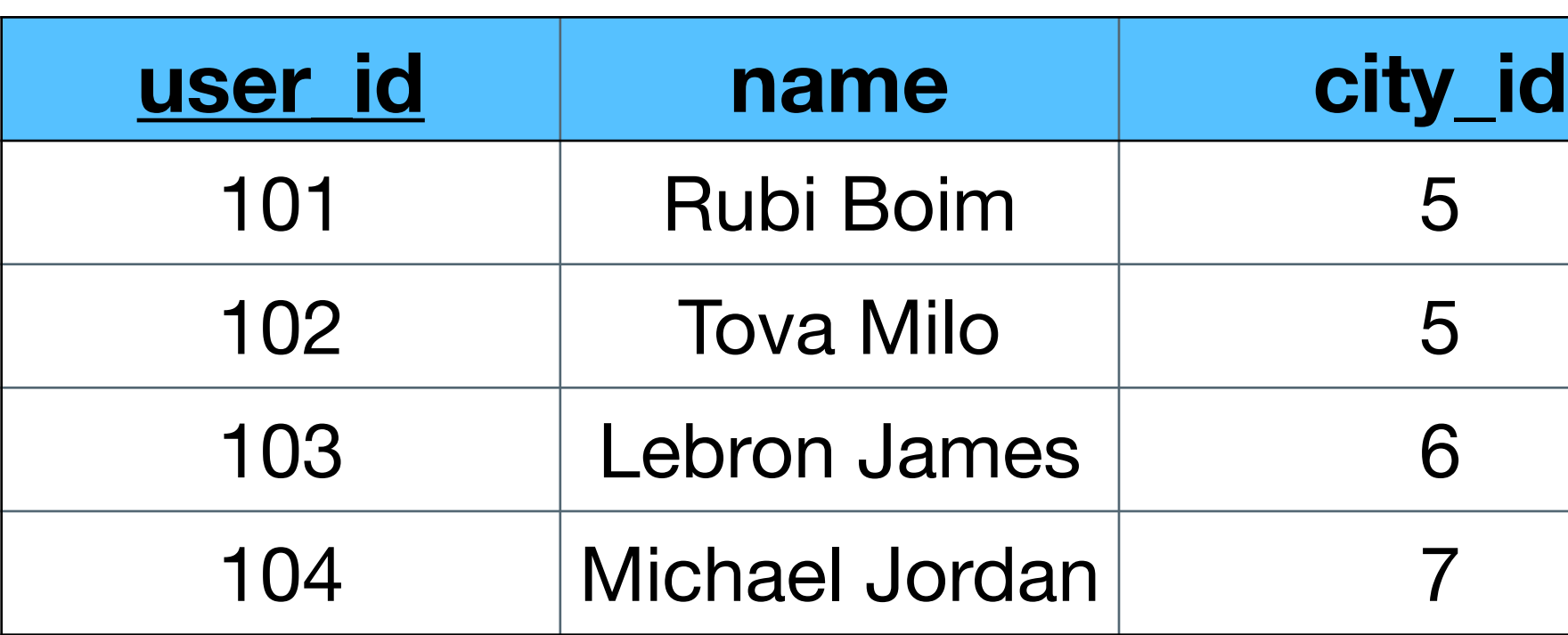

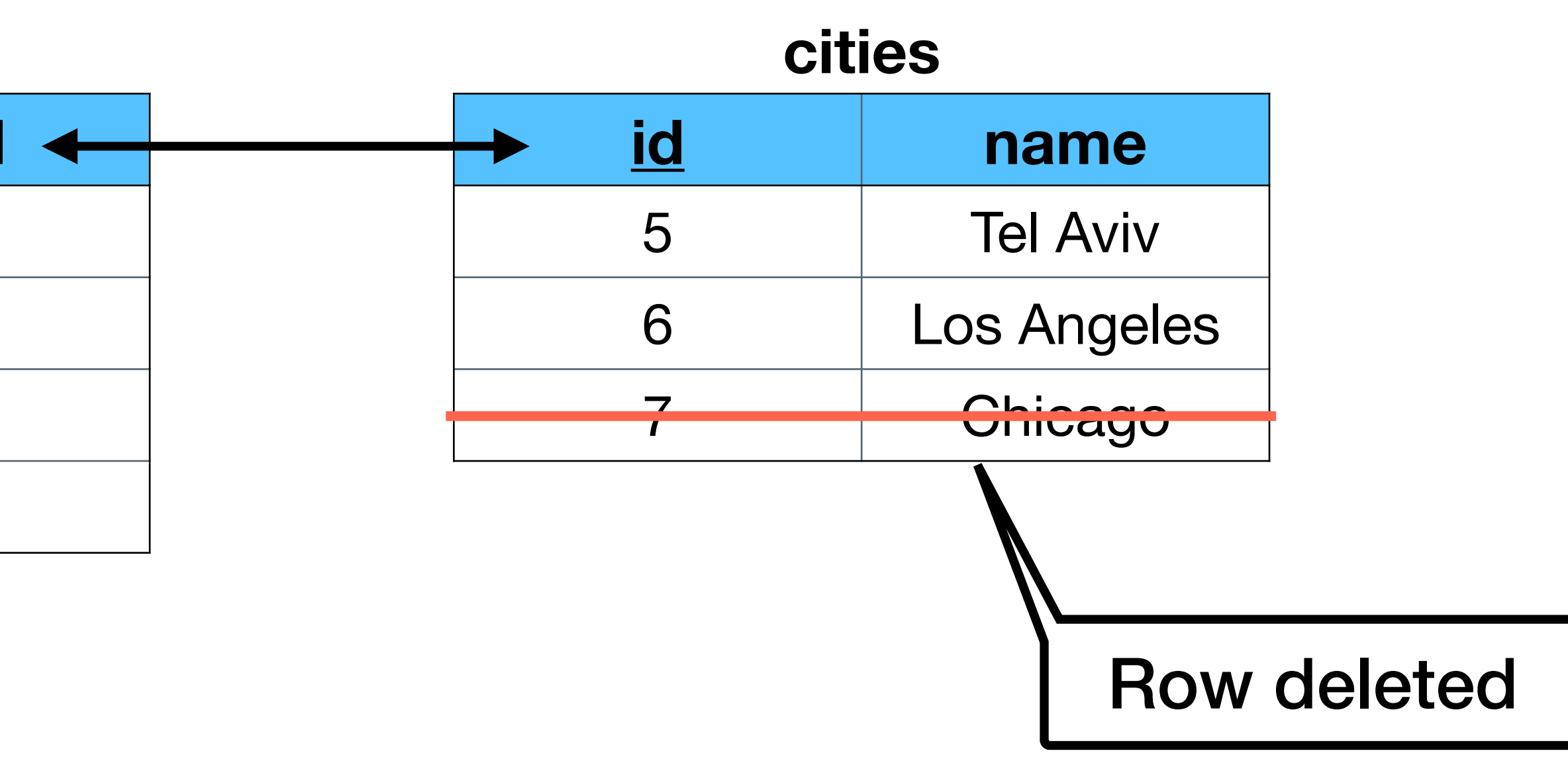

# **FOREIGN KEY (2)**

#### **users**

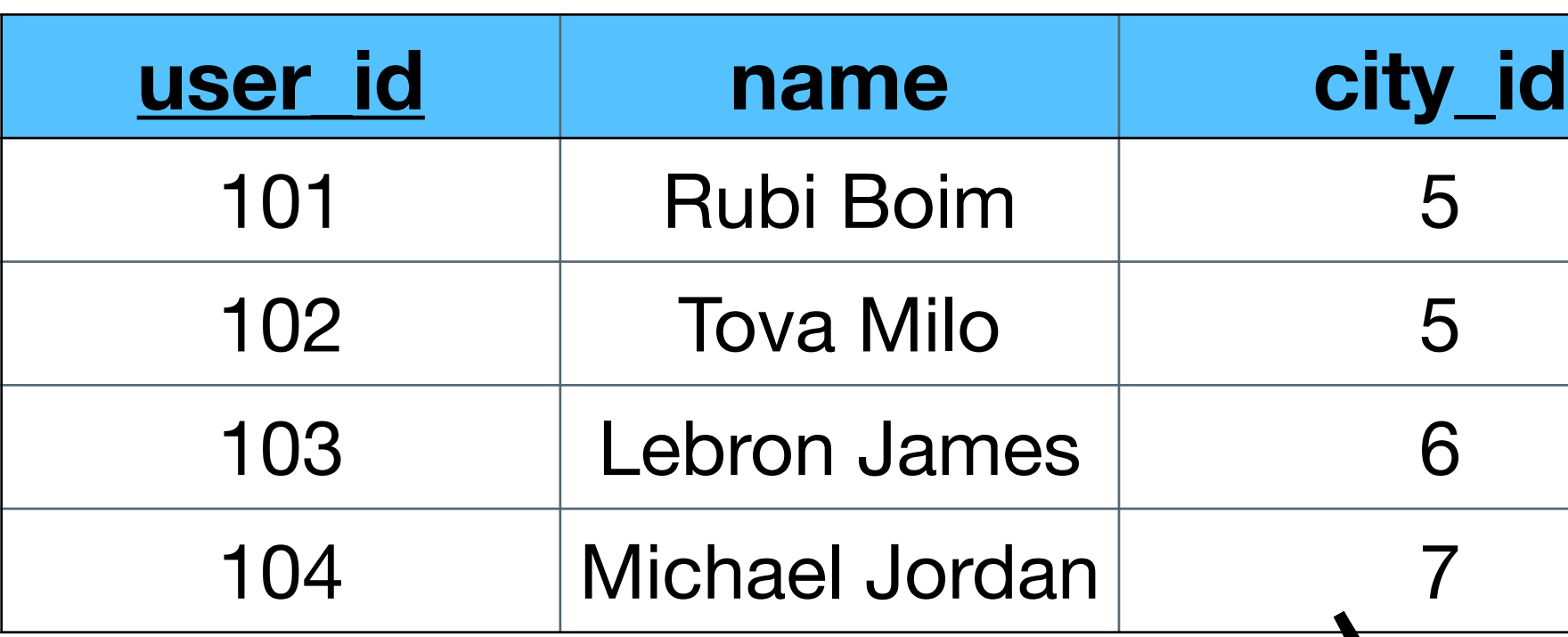

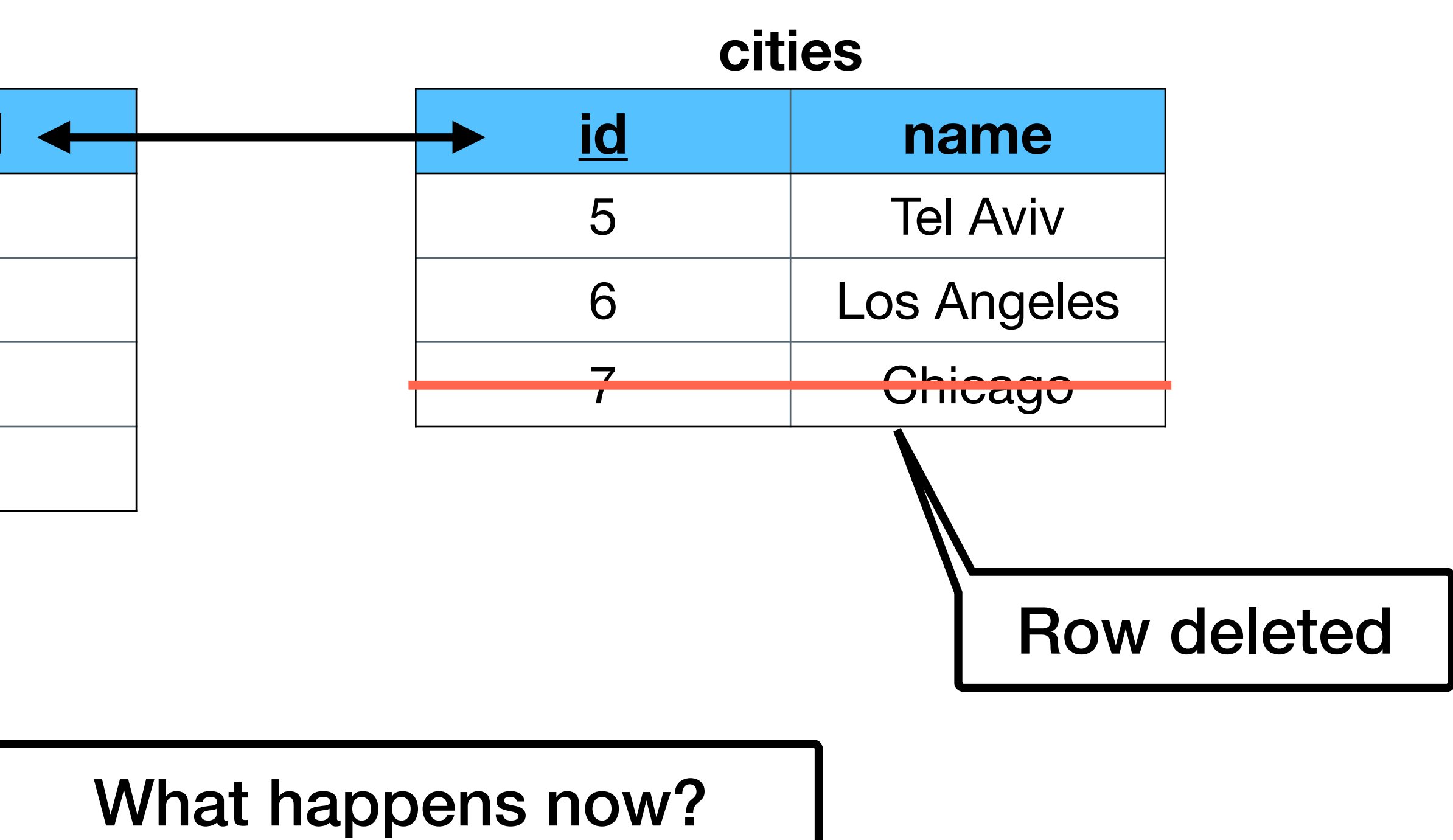

# **FOREIGN KEY (2)**

#### **users**

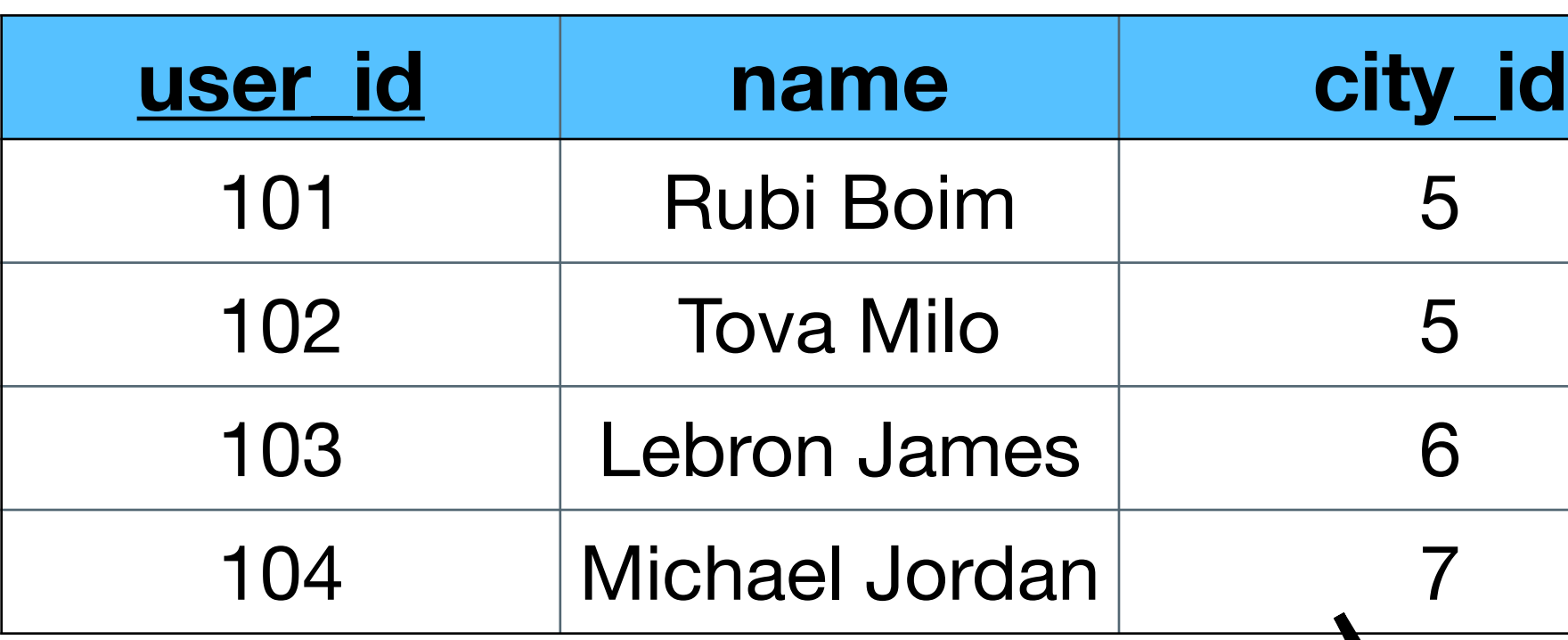

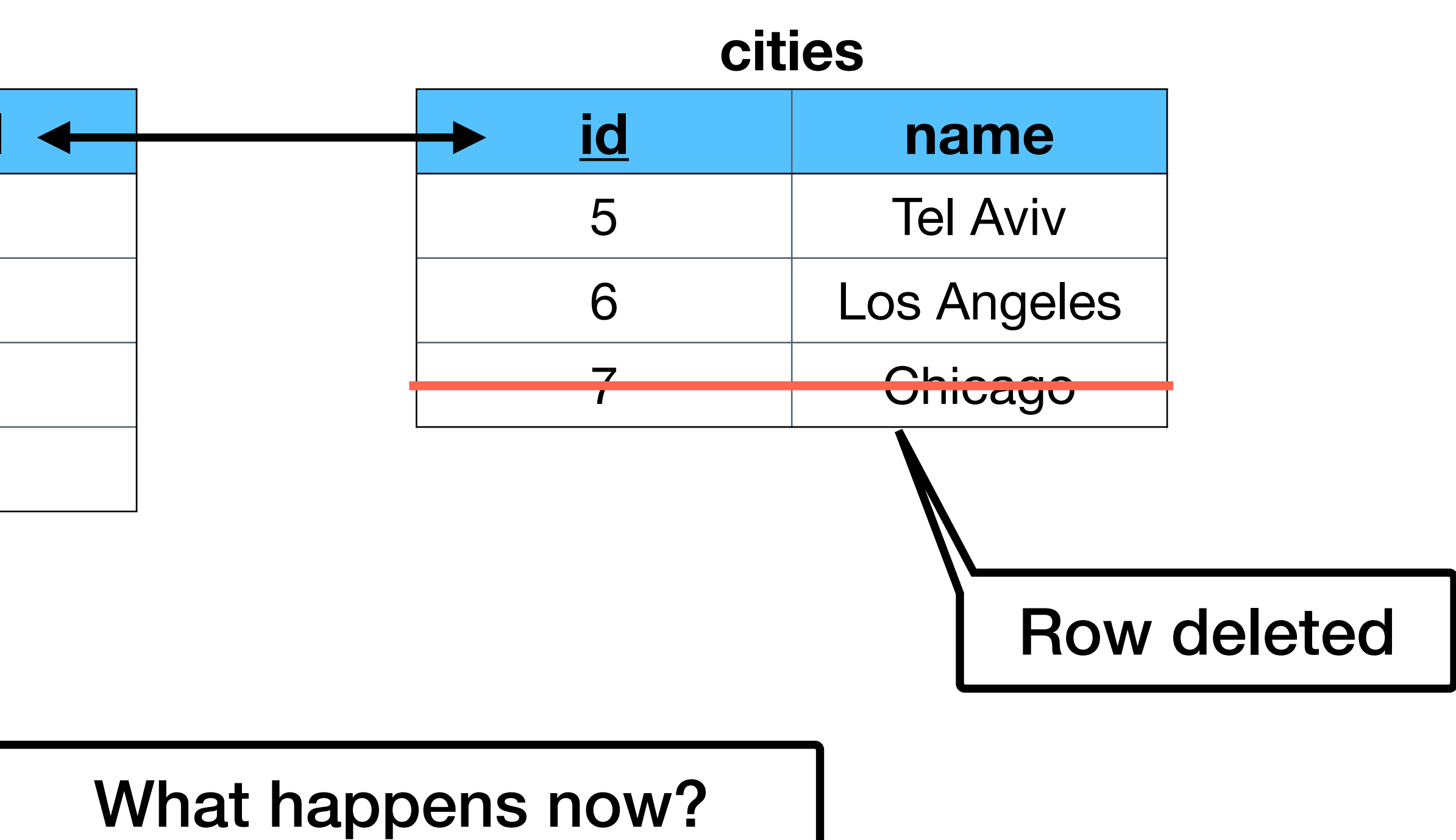

### Optional policies:

- •Reject
- •Set NULL
- •Cascade (!)

# **FOREIGN KEY (3)**

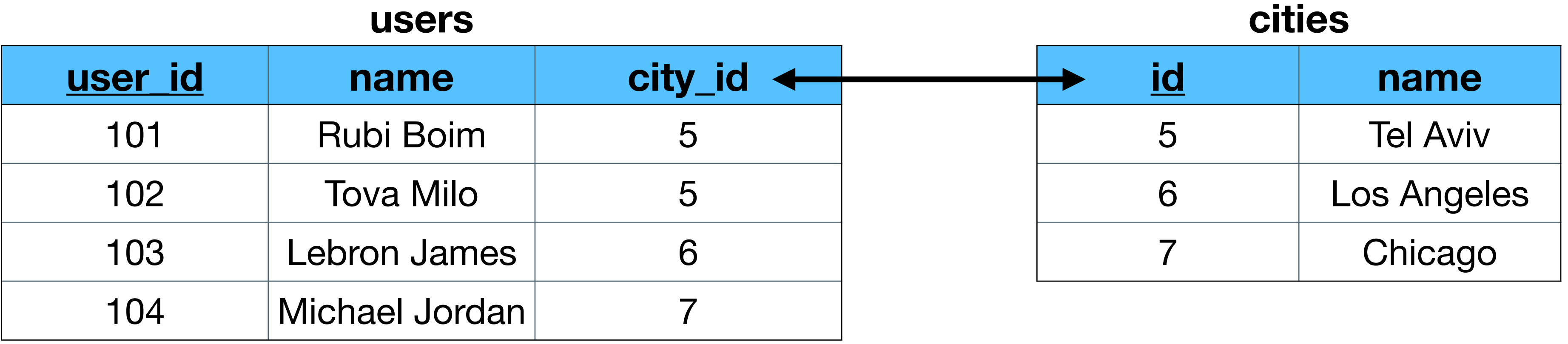

**CREATE TABLE users( user\_id INT NOT NULL, name VARCHAR(255), city\_id INT NOT NULL, PRIMARY KEY(user\_id), FOREIGN KEY(city\_id)** 

**REFERENCES cities(id) ON DELETE CASCADE**

**)**

# **FOREIGN KEY (4)**

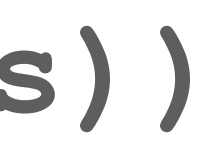

**CREATE TABLE users( user\_id INT NOT NULL, name VARCHAR(255), city\_id INT NOT NULL, PRIMARY KEY(user\_id),**

**)**

#### **users**

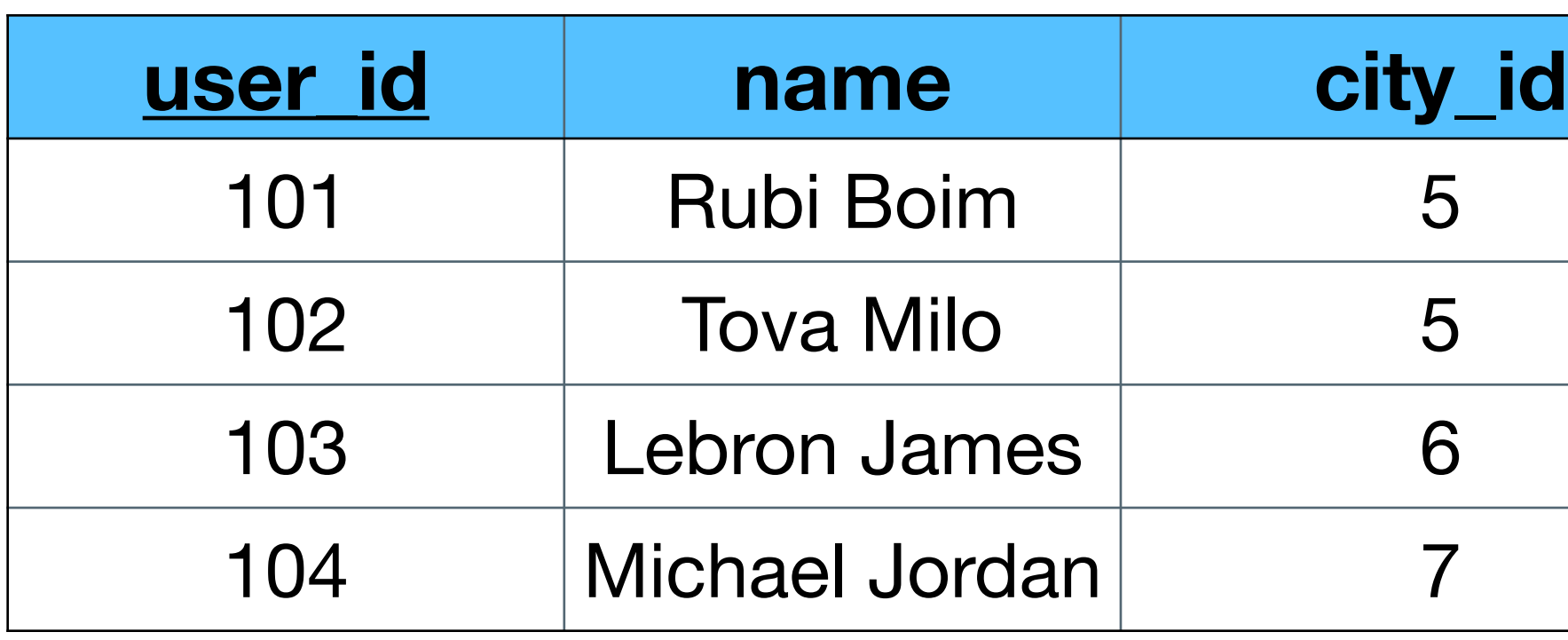

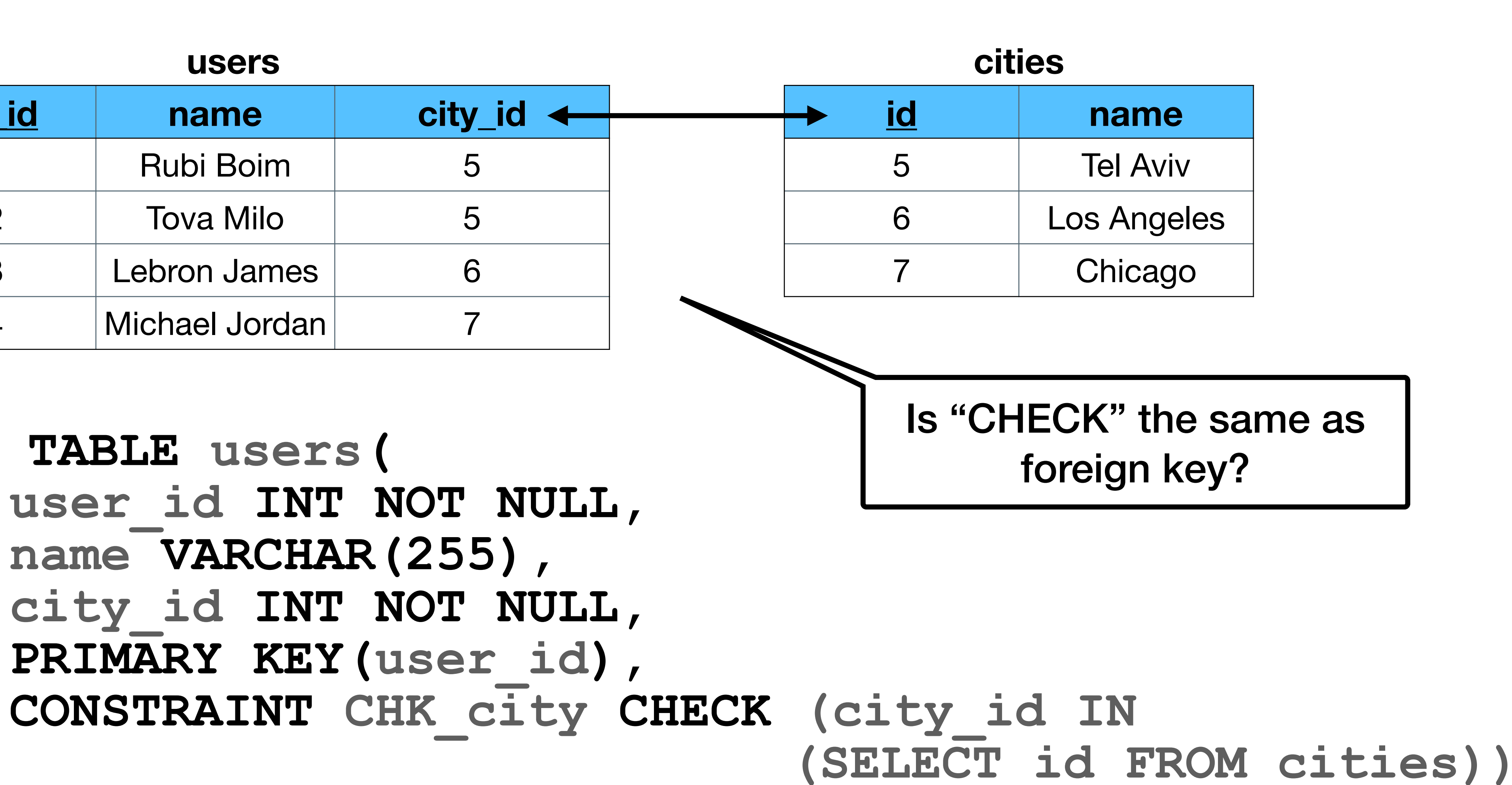

# ACID and Transactions **Probably the best feature of RDBMS**

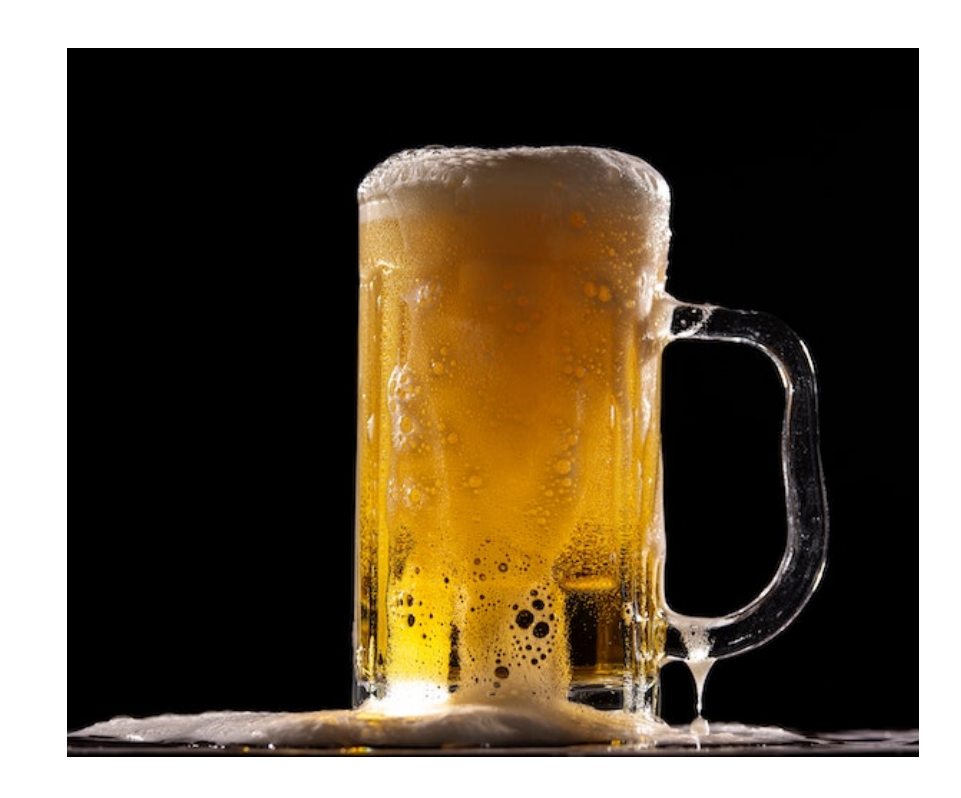

# **Why do we need transactions?**

## • If only a single user use the system  $\rightarrow$

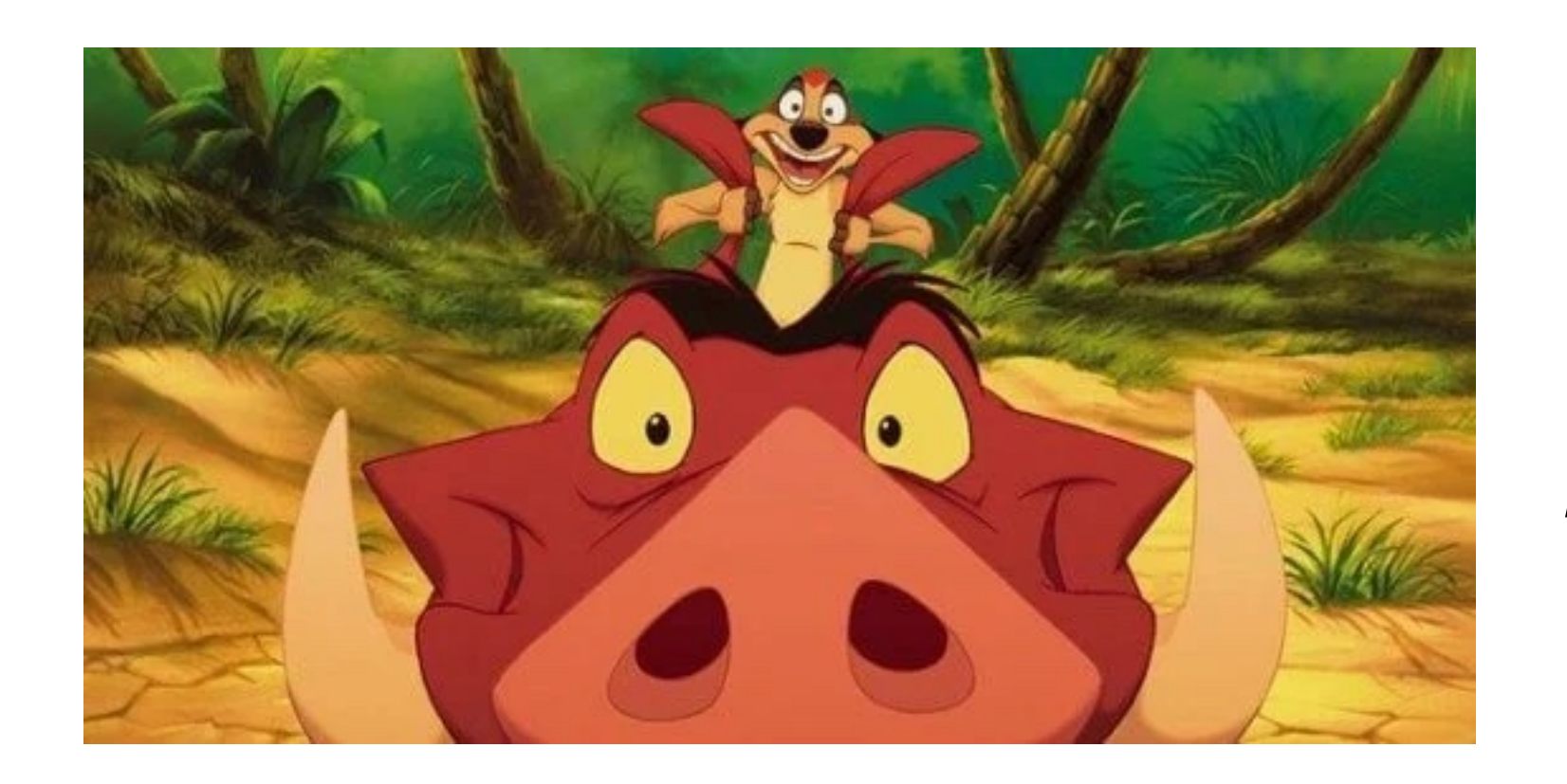

## • Clearly this is not the case.

*hakuna matata*

Actually this is not true…

## **Transactions solves two issues**

- Isolation from concurrent access
- Recovery from failures

Transaction properties: ACID

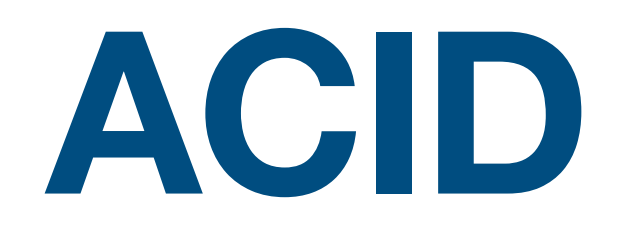

### correctness / referential integrity (foreign key) - NOT like in CAP

- **A**tomicity
- **C**onsistency
- **I**solation level can be configured
- **D**urability

# **Transactions - example (1)**

24

#### **START TRANSACTION**

- **UPDATE table1 SET column = "…"**
- **UPDATE table2 SET column = "…"**

**...**

**COMMIT**

## **Transactions - example (2)**

25

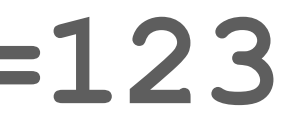

## **START TRANSACTION SELECT @A:=count(balance) FROM bank\_accounts WHERE uid=123 UPDATE table2 SET column = @A ...**

**COMMIT**

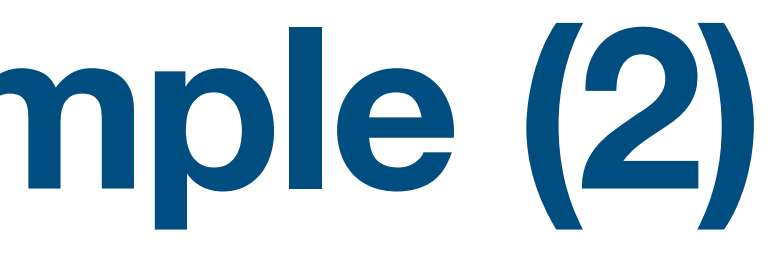

## **Transactions - example (3)**

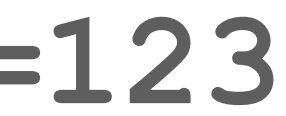

# **START TRANSACTION SELECT @A:=count(balance) FROM bank\_accounts WHERE uid=123 UPDATE table2 SET column = @A**

**...**

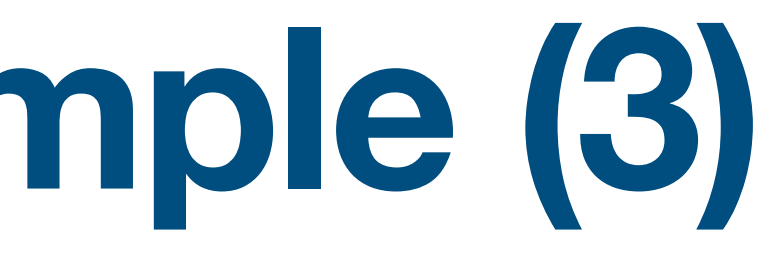

**ROLLBACK**

# **Isolation levels (Transactions)**

- Read uncommitted dirty reads
- Read committed non repeatable reads
- Repeatable reads phantom reads
- Serializable default

## **Read uncommitted (dirty reads)**

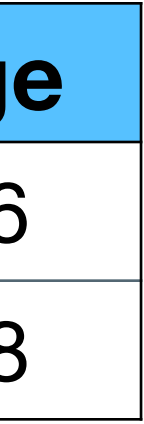

**users**

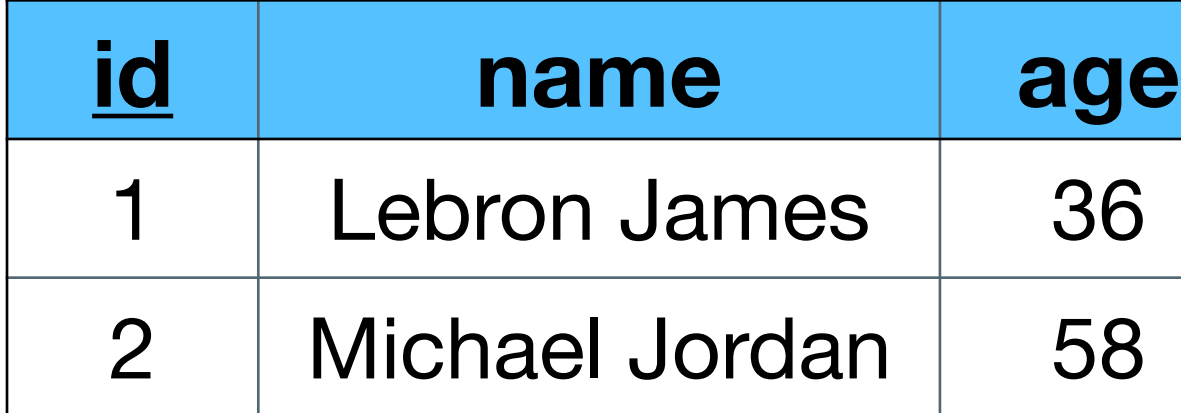

### **Transaction 1 Transaction 2**

**// query 1 SELECT age FROM users WHERE id=1; // will read 36**

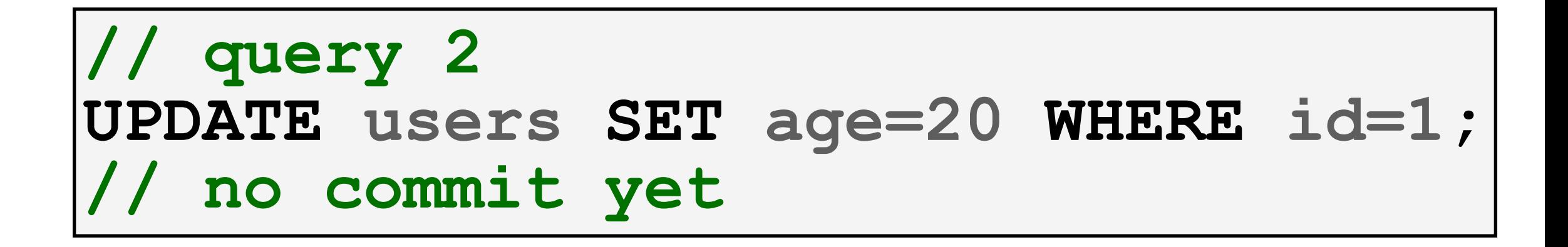

**// query 1 SELECT age FROM users WHERE id=1; // will read 20**

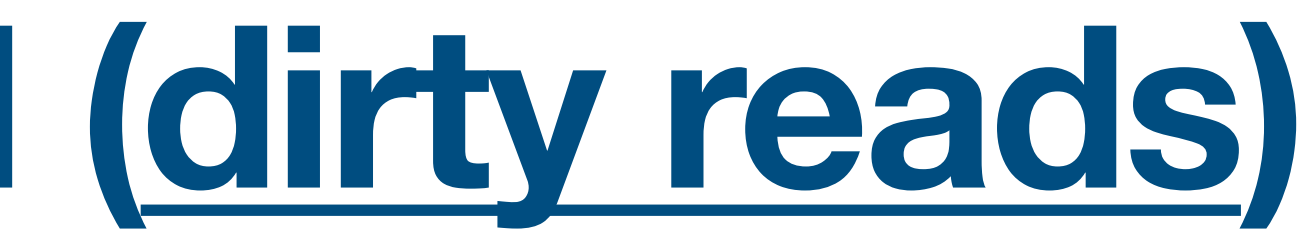

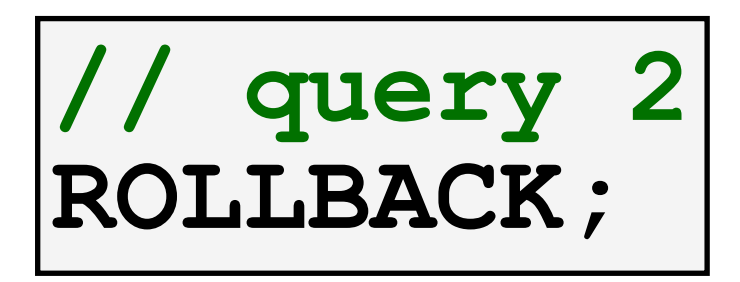

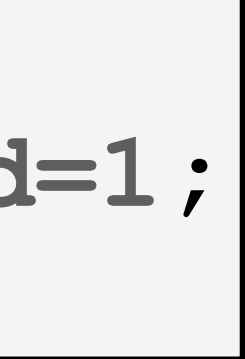

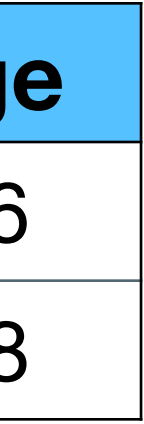

#### **users**

## **Read committed (non repeatable reads) Transaction 1 Transaction 2**

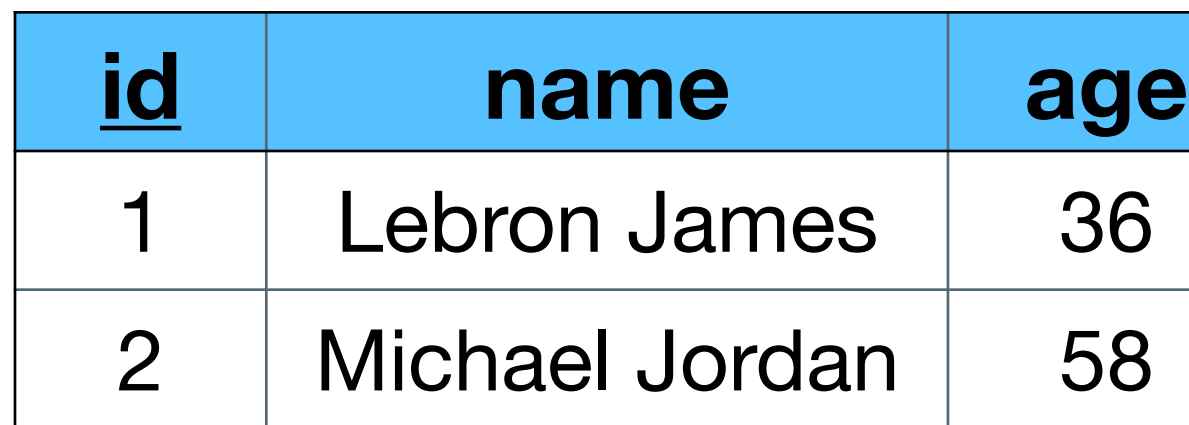

**// query 1 SELECT age FROM users WHERE id=1; // will read 36**

> **// query 2 UPDATE users SET age=20 WHERE id=1; // no commit yet**

**// query 1 SELECT age FROM users WHERE id=1; // will read 20**

**// query 2 COMMIT;**

## **Repeatable reads (phantom reads)**

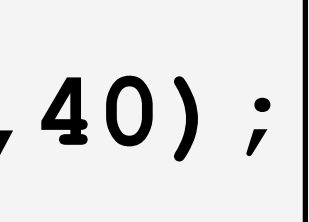

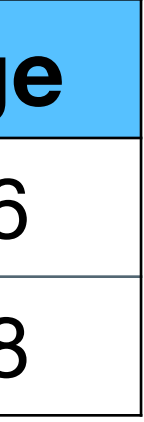

#### **users**

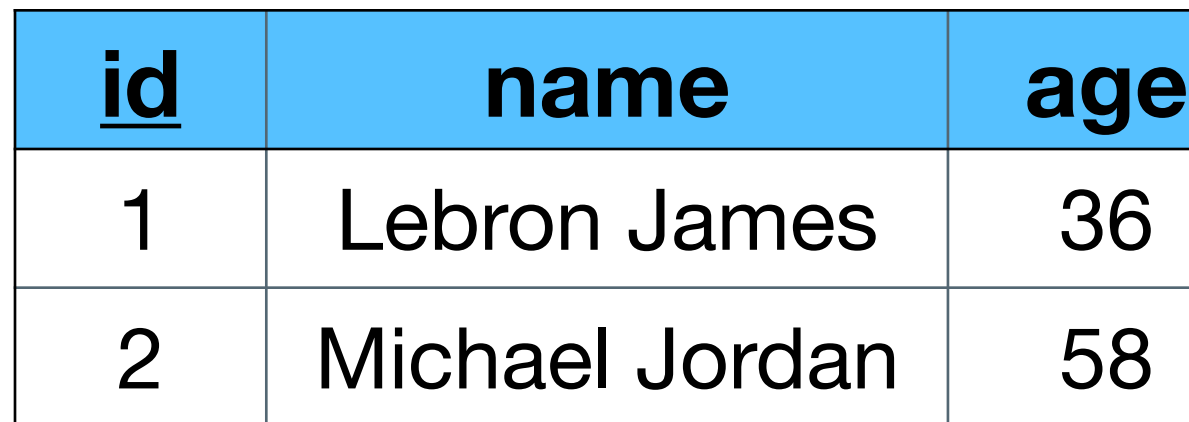

### **Transaction 1 Transaction 2**

**// query 1 SELECT \* FROM users WHERE age>20;**

#### **// query 2 INSERT INTO users VALUES(3,"aa",40); COMMIT;**

#### **// query 1 SELECT \* FROM users WHERE age>20;**

## **Serializable**

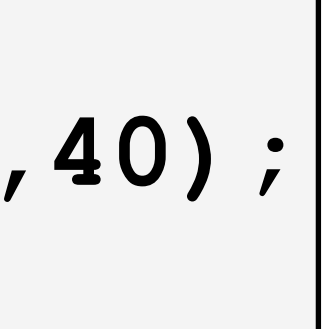

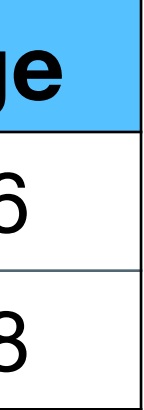

#### **users**

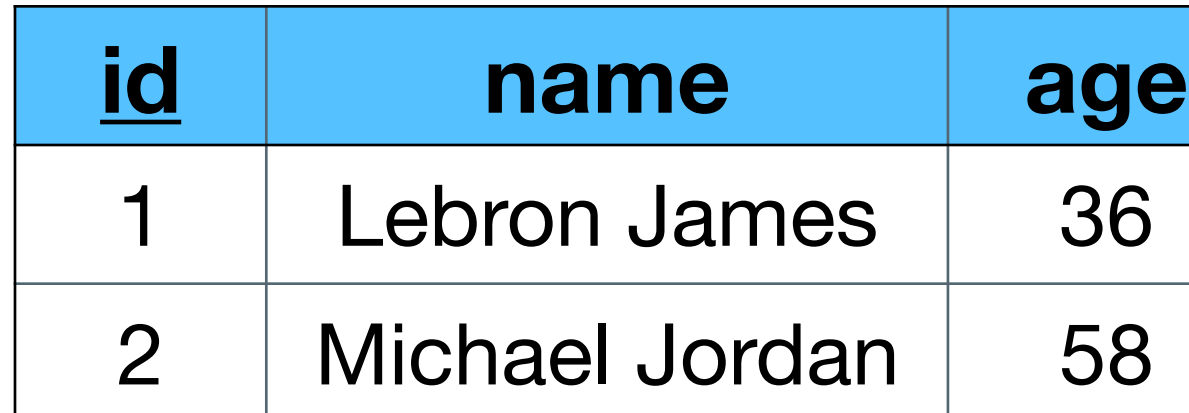

**Transaction 1 Transaction 2**

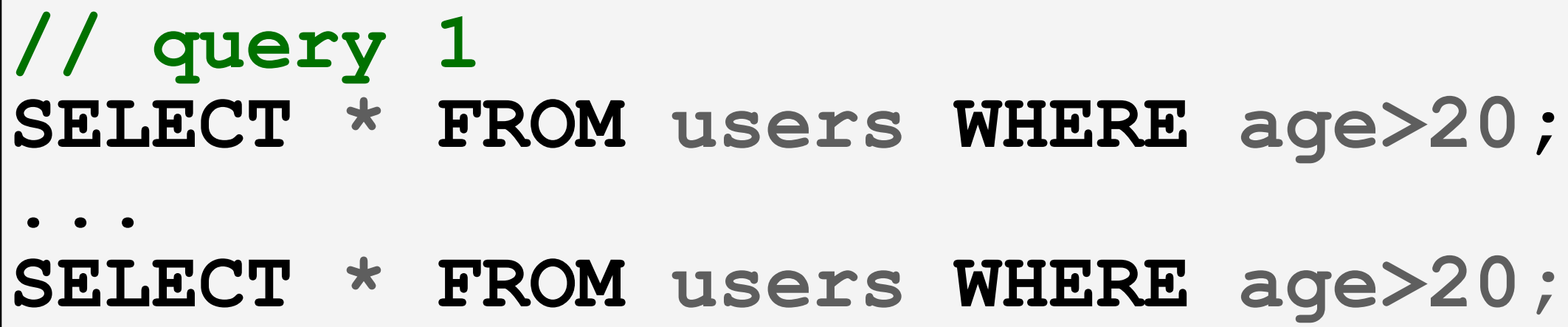

#### **// query 2 INSERT INTO users VALUES(3,"aa",40); COMMIT;**

#### The highest level of isolation